## **COURSE AGENDA**

## **Course Title: Excel Training – Data 2: Advanced Filter and Basic PivotTables Zoom**

**Site Name, City, State:** University of Florida via Zoom (1.0-hr), Gainesville, FL

**Course Type:** ☐ Accounting and Auditing ☒ Technical Business ☐ Behavioral

## **Number of Credit Hours:** 1.0

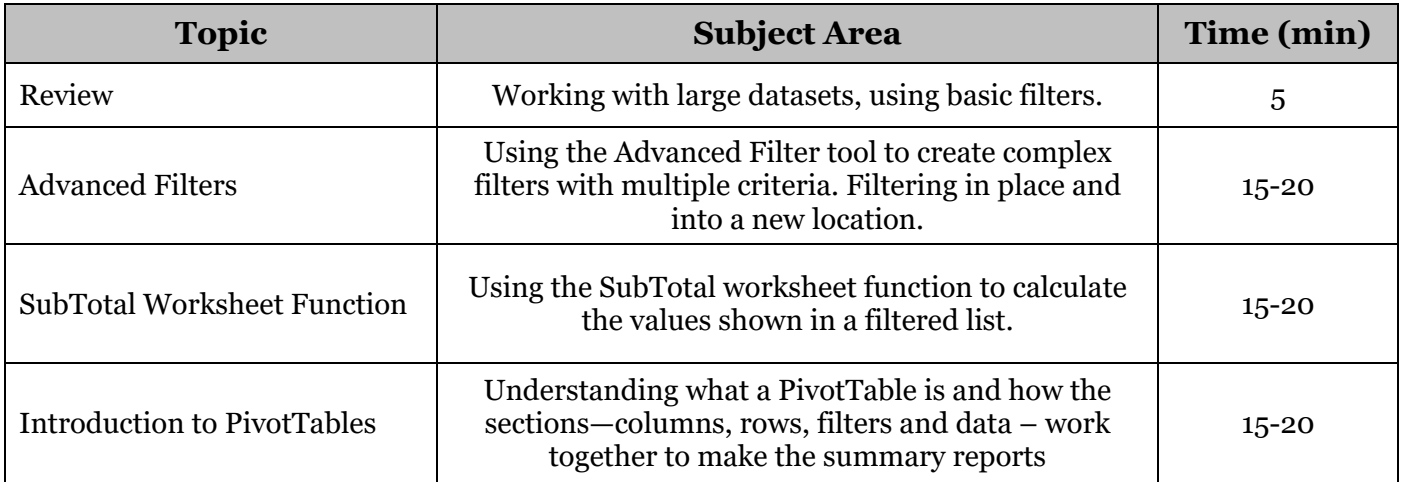